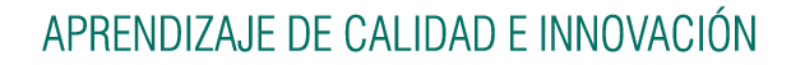

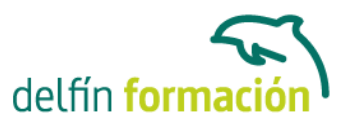

### **PRIMEROS PASOS CON WORD 2007**

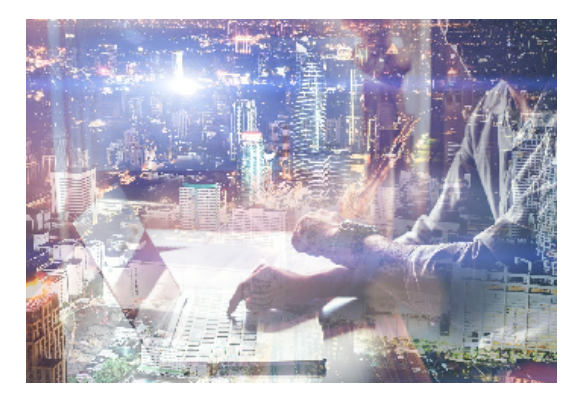

#### **Dirigido a: Objetivos:**

Con este curso te inicias en los conocimientos elementales de la aplicación de Microsoft Word 2007. Este procesador de textos permite dar un acabado profesional a cualquier documento, en este curso conseguirás obtener los conocimientos necesarios para conseguir ese objetivo. El curso incluye simulaciones del programa real por lo que no es imprescindible tenerlo instalado. Además son numerosas las prácticas" paso a paso" descargables (PDF), así como las explicaciones audiovisuales y los cuestionarios.

#### **Contenidos formativos:**

- 1 Conociendo la aplicación
- 1.1 Introducción a Microsoft Word
- 1.2 Entrar y salir de Microsoft Word
- 1.3 Entorno de trabajo
- 1.4 Práctica Introducción a Microsoft Word
- 1.5 Práctica simulada Entrar y salir de Word
- 1.6 Cuestionario: Conociendo la aplicación
- 2 Operaciones con documentos
- 2.1 Abrir un documento
- 2.2 Abrir documentos de versiones anteriores
- 2.3 Crear un nuevo documento
- 2.4 Cerrar un documento
- 2.5 Formato XML
- 2.6 Guardar y Guardar como
- 2.7 Guardar en modo compatibilidad
- 2.8 Práctica Operaciones con documentos
- 2.9 Práctica simulada El cuadro de diálogo Abrir
- 2.10 Cuestionario: Operaciones con documentos
- 3 Formato de caracteres
- 3.1 Aplicar tipos de fuente, tamaño, estilos y color
- 3.2 Efectos de formato
- 3.3 Alinear el texto

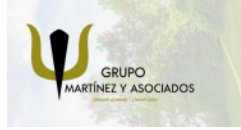

**3** 965 34 06 25 **3** 607 74 52 82 component informacion.es

(iii) www.delfinformacion.com

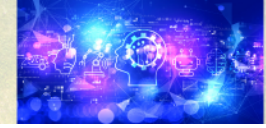

Nuevas Tecnologías

# APRENDIZAJE DE CALIDAD E INNOVACIÓN

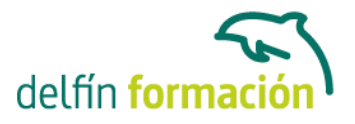

- 3.4 Espacio entre caracteres
- 3.5 Predeterminar formato de caracteres
- 3.6 Letras capitales
- 3.7 Texto WordArt
- 3.8 Práctica Boletín de prensa
- 3.9 Práctica simulada Aplicación de formato
- 3.10 Cuestionario: Formato de caracteres
- 4 Copiar, Cortar y Pegar
- 4.1 Copiar y Pegar
- 4.2 Cortar y Pegar
- 4.3 Copiar formato de párrafo y carácter
- 4.4 Deshacer y Rehacer
- 4.5 Práctica Procesadores de texto
- 4.6 Práctica simulada Uso del portapapeles
- 4.7 Cuestionario: Copiar, Cortar y Pegar
- 5 Opciones de párrafo
- 5.1 Sangría
- 5.2 Sangría y espacio
- 5.3 Interlineado
- 5.4 Práctica Salmón
- 5.5 Práctica Florencia
- 5.6 Práctica simulada Cambiar el interlineado
- 5.7 Cuestionario: Opciones de párrafo
- 6 Herramientas de ortografia
- 6.1 Ortografía y gramática
- 6.2 Sinónimos
- 6.3 Guiones
- 6.4 Traductor
- 6.5 Práctica Más de dos millones
- 6.6 Práctica simulada Ortografía y sinónimos
- 6.7 Cuestionario: Herramientas de ortografía
- 7 Encabezados y pies de páginas
- 7.1 Herramienta para encabezado y pie de página
- 7.2 Crear pies de página
- 7.3 Insertar números de páginas
- 7.4 Práctica Aislamiento acústico
- 7.5 Práctica Sobre esto y aquello
- 7.6 Práctica simulada Encabezado y pie de página
- 7.7 Cuestionario: Encabezado y pie de página

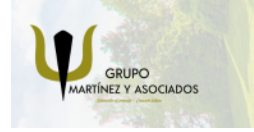

**3** 965 34 06 25 **3** 607 74 52 82 **O** info@delfinformacion.es

(iii) www.delfinformacion.com

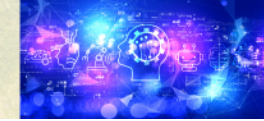

Nuevas Tecnologías

## APRENDIZAJE DE CALIDAD E INNOVACIÓN

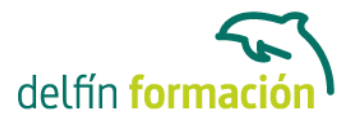

8 Creación de tablas 8.1 Insertar tablas 8.2 Dibujar tablas 8.3 Introducir texto en una tabla 8.4 Cambiar la orientación del texto 8.5 Propiedades de tabla 8.6 Alineación de los datos 8.7 Práctica - Carpema 8.8 Práctica - Formación continua 8.9 Práctica - Columnas 8.10 Práctica simulada - Insertar una tabla 8.11 Cuestionario: Creación de tablas 8.12 Cuestionario: Cuestionario final

**Duración:** 10 Horas

**Fecha Inicio:** -

**Fecha Fin:** -

**Horario:** -

**Lugar Impartición:** Consultar

**Precio:** 70,00€

**Descuentos:** Precio único

**Tipo de Formación:** -

**Requisitos:** Consultar

**Calendario:** Estamos actualizando el contenido, perdona las molestías.

\* Delfín Formación es una entidad inscrita y acreditada en el registro de Centros y Entidades de Formación Profesional para el Empleo de la Comunidad Valenciana.

\* Si tienes cualquier duda, por favor llámanos al 965 34 06 25 o envíanos un WhatsApp al 607 74 52 82, te responderemos lo más rápido posible.

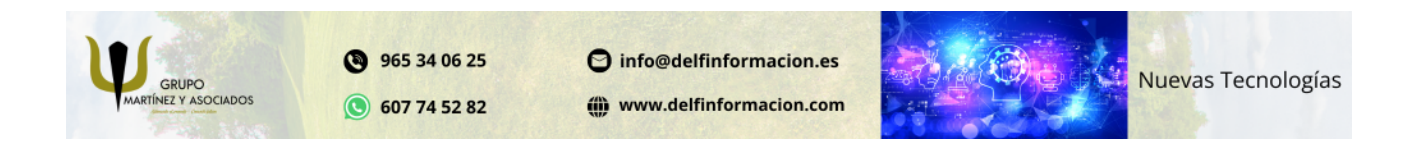